# CS 161 Intro to CS I

More Programming and Conditional Statements

#### Odds and Ends...

- Recitation Quiz #1 due today by 11:59pm
  - Email to specific recitation TA
- Assignment #1 due Sunday by 11:59pm
  - Submit on TEACH
  - If off campus, need VPN for mapped network drive
  - It must compile and run on ENGR!!!
- Make demo appointment (signup homepage)

#### **Constants**

- What is a constant?
- How do we define a constant?
  - Use of a macro
    - #define
    - Placed at top of program
    - No semicolon at end
    - Example: #define MAX\_SIZE 100
  - Use of const
    - Same as declaring variable but const
    - Example: const int MAX\_SIZE = 100;

#### Intro to Macros

- C++: <climits>
- Use MIN and MAX macros from library

```
http://www.cplusplus.com/reference/clibrary/climits/
```

(Note that the values listed are not the values on our system!!!)

- INT\_MAX
- INT MIN
- LONG MAX
- LONG\_MIN
- SHRT\_MAX
- SHRT MIN
- Remember unsigned too...

### Demo...

### **Expressions**

- What is an expression?
  - Set of operations producing a value
    - Combining literal values

Combining variables

```
var1 * var2 + var3 * var4 vs. ((var1 * var2) + var3) * var4
```

### Expressions cont.

- Pieces of an Expression:
  - Operators
    - Indicate operation, e.g. +, \*, /, -, %
  - Operands
    - Values in the expression
  - Evaluation
    - Process of obtaining results from operations on operands

### **Arithmetic Operators**

- Add34 + 23
- Subtract
   34 23
- Multiply
   2 \* 23
- Divide 40 / 10
- Remainder/Mod 34 % 5

#### Precedence

- What is precedence?
  - Binding power of operator
  - (\*, /, %) vs. (+, -)
- How do we override precedence?
  - Parenthesis!
- Examples:

#### **Arithmetic**

Integer Arithmetic

```
std::cout << 3/8; /*prints 0*/
std::cout << 34/5; /*prints 6*/
int age=5;
std::cout << age/2; /*prints 2*/
```

Floating Point Arithmetic

```
std::cout << 34.0/5.0; /*prints 6.8*/
std::cout << 3.0/8; /*prints .375*/
float years=2.0;
std::cout << age/years; /*prints 2.5*/
```

## Type Casting

Casting

```
std::cout << age / (int) years; /*prints 2*/
std::cout << (int) (age / years); /*prints 2*/
std::cout << (float) age / 2; /*prints 2.5*/
```

What is wrong with these?

```
std::cout << (int) age / years; /*prints 2.5*/
std::cout << (float) (age/2); /*prints 2.0*/
```

### Demo...

# **Additional Operators**

Common operation: fetch/store same variable

```
var=var + 2; //increment variable contents
var=var * 2; //double variable contents
```

– Assignment/operator combination (all ops supported):

```
var += 2;
var *= 2;
```

- Pre/Post increment/decrement: ++ and -
  - Example: age++ vs. ++age

### Demo...

#### Decisions in Life

- What is a decision?
- When do we make decisions?
- How do we make decisions?
   If it is sunny today
   then I'll go to the beach and fly a kite
   Else if it is raining today
   then I'll stay inside and read a book
   Else if it is snowing
   then I'll go to the mountains to ski

#### Decisions within Decisions

- What happens if there is no wind at the beach?
- How does this change our decisions?

```
If it is sunny today
then I'll go to the beach
if it is windy at the beach
then I'll fly a kite
if it is not windy at the beach
then I'll walk on the shore
```

#### Flow chart for decisions

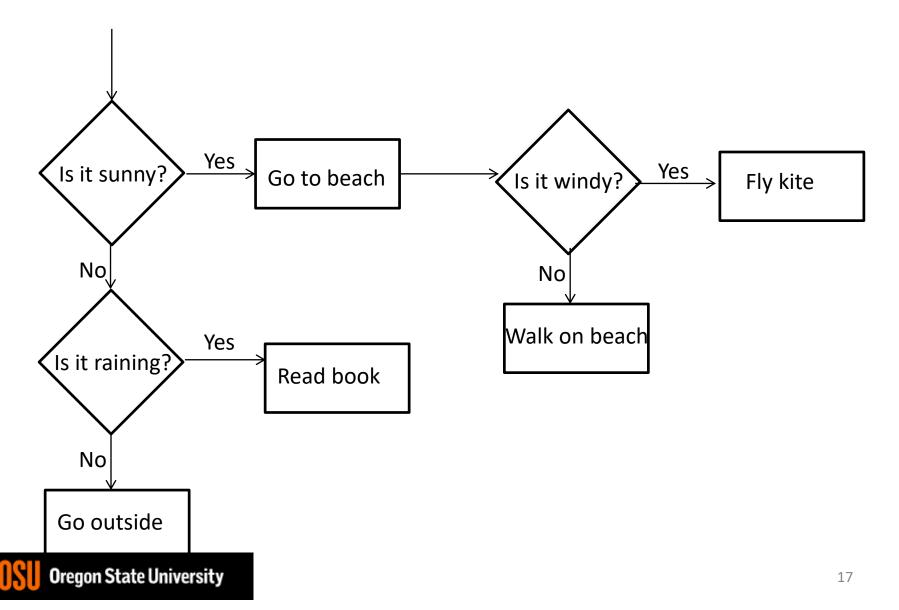